# **This document and the API that it describes are deprecated.**

Authorize.Net's legacy SOAP API is still supported, however it will not be updated, except for critical security updates. To learn when this deprecated API will reach its end of life, and for information on upgrading to our latest API, read the [Upgrade Guide](http://developer.authorize.net/api/upgrade_guide/). You can find the full Authorize.Net API documentation at our [Developer Center.](http://developer.authorize.net/api/)

# **Merchant Web Services API**

**Automated Recurring Billing (ARB) SOAP Guide**

October 2017

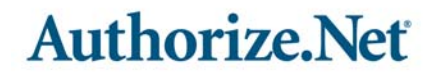

Authorize.Net Developer Support <http://developer.authorize.net> Authorize.Net LLC 082007 Ver.2.0

Authorize.Net LLC ("Authorize.Net") has made efforts to ensure the accuracy and completeness of the information in this document. However, Authorize.Net disclaims all representations, warranties and conditions, whether express or implied, arising by statute, operation of law, usage of trade, course of dealing or otherwise, with respect to the information contained herein. Authorize.Net assumes no liability to any party for any loss or damage, whether direct, indirect, incidental, consequential, special or exemplary, with respect to (a) the information; and/or (b) the evaluation, application or use of any product or service described herein.

Authorize.Net disclaims any and all representation that its products or services do not infringe upon any existing or future intellectual property rights. Authorize.Net owns and retains all right, title and interest in and to the Authorize.Net intellectual property, including without limitation, its patents, marks, copyrights and technology associated with the Authorize.Net services. No title or ownership of any of the foregoing is granted or otherwise transferred hereunder. Authorize.Net reserves the right to make changes to any information herein without further notice.

## **Authorize.Net Trademarks**

Advanced Fraud Detection Suite™ Authorize.Net® Authorize.Net Your Gateway to IP Transactions™ Authorize.Net Verified Merchant Seal™ Automated Recurring Billing™ eCheck.Net®

# **Authorize, Net**

# **Contents**

## **[Revision History](#page-5-0) 6**

**CONTENTS**<br>
Merchant Merchant Web Services API (Services API 100)<br>
Merchant Web Services API (Services API 100)<br> **CONTENTS APPLE CONTENTS APPLE CONTENTS APPLIES**<br>
APPLIES APPLE CONTENTS APPLIES APPLIES APPLIES APPLIES APPL **[Chapter 1](#page-6-0) [Developer Introduction](#page-6-1) 7** [Minimum Requirements](#page-7-0) **8** [Payment Processors](#page-8-0) **9** [North American Payment Processors](#page-8-1) **9** [European Payment Processors](#page-10-0) **11** [Asia-Pacific Processors](#page-10-1) **11** [EVOSnap](#page-11-0) **12** [Accepted Authorization/Settlement Currencies](#page-11-1) **12** [Accepted Billing Currencies](#page-11-2) **12** [Accepted Card Types](#page-11-3) **12** [Unsupported Services](#page-11-4) **12** [EVOSnap Supported Services](#page-12-0) **13** [Developer Support](#page-15-0) **16** [Software Development Kits](#page-16-0) **17**

## **[Chapter 2](#page-17-0) [Executing an API Call](#page-17-1) 18** [Note for .NET Programmers](#page-17-2) **18** [ARB API URLs](#page-18-0) **19** [ARB Subscription Functions](#page-18-1) **19** [Authentication](#page-19-0) **20** [Input Elements for ARBCreateSubscription](#page-19-1) **20** [EVO Billing and Shipping Fields](#page-26-0) **27** [Input Elements for ARBUpdateSubscription](#page-26-1) **27** [Input Elements for ARBCancelSubscription](#page-28-0) **29** [Input Elements for ARBGetSubscriptionStatus](#page-29-0) **30** [Input Elements for ARBGetSubscriptionList](#page-30-0) **31**

## **[Chapter 3](#page-32-0) [XML Responses](#page-32-1) 33**

[Output Elements for ARBCreateSubscriptionResponse](#page-32-2) **33**

[Output Elements for ARBUpdateSubscriptionResponse and](#page-35-0)  [ARBCancelSubscriptionResponse](#page-35-0) **36** [Output Elements for ARBGetSubscriptionStatusResponse](#page-35-1) **36** [Output Elements for ARBGetSubscriptionListResponse](#page-37-0) **38** [Error Response](#page-39-0) **40** [Error Codes](#page-40-0) **41** [Duplicate Subscription Verification](#page-42-0) **43** [General Errors for Individual Payments in a Subscription](#page-42-1) **43**

# <span id="page-5-0"></span>**Revision History**

This table lists the changes made in the last six releases of this document:

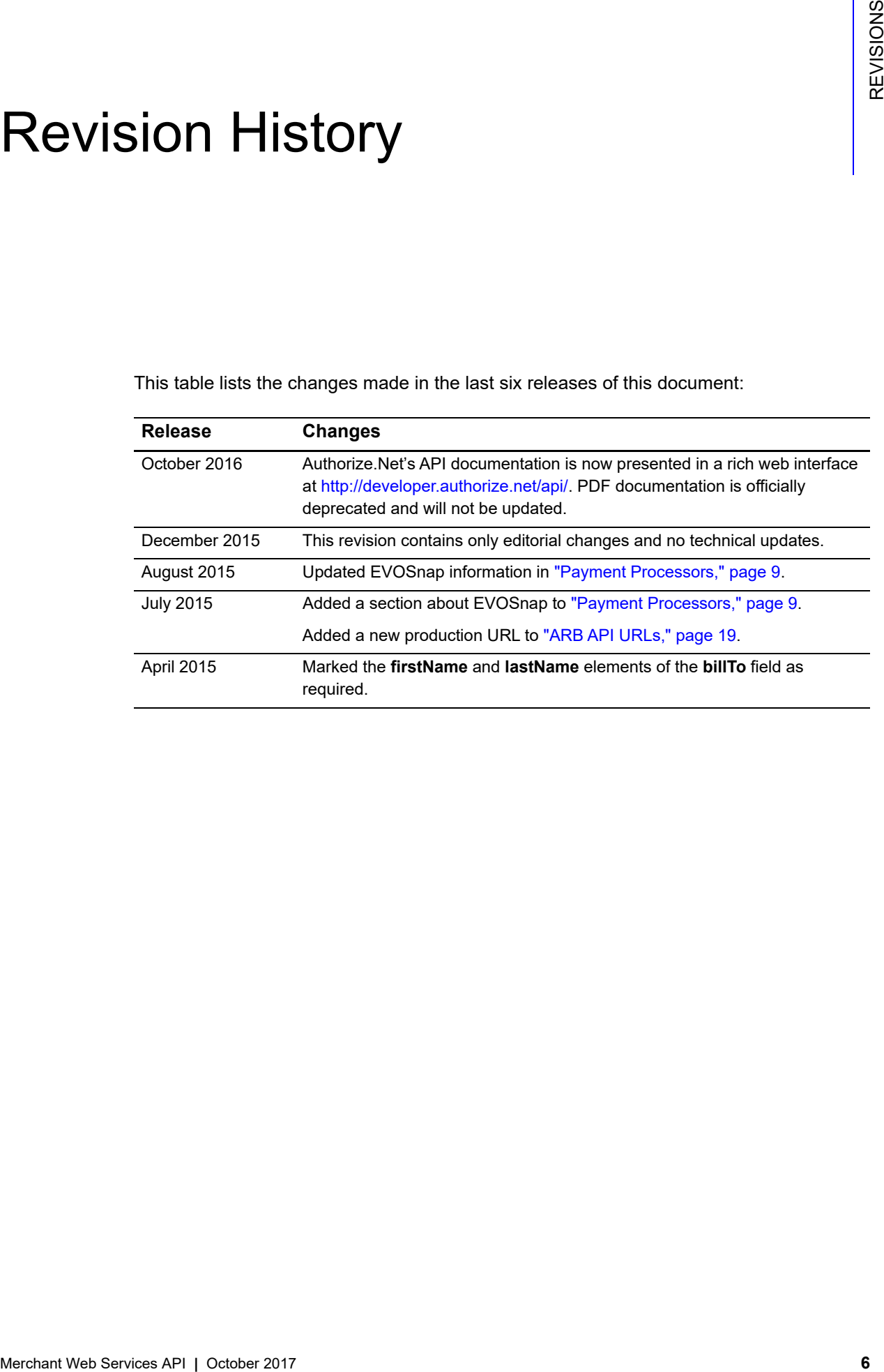

# Example 20 Developer Introduction

<span id="page-6-0"></span>This guide describes the Web development required to submit Automated Recurring Billing™ (ARB), or subscription-based, payments to the Authorize.Net Payment Gateway directly from a Web site or other application using Simple Object Access Protocol (SOAP).

SOAP provides a standards-based mechanism to access Web services from a wide range of platforms. Typically, clients access the Web services using a SOAP client on their respective programming environment. The SOAP client typically generates the native objects and interfaces based on a Web Services description Language (WSDL) that is published by Authorize.Net. The client application initializes the local object and invokes the method as if it is calling a local procedure. The SOAP client handles the generation and parsing of the underlying extensible markup language (XML) documents that form the basis of the SOAP protocol.

The Authorize.Net ARB Application Programming Interface (API) provides a mechanism for developers and Value-Added Resellers (VARs) to create, update and cancel ARB subscriptions by means of direct integration between client software or applications and the Authorize.Net Payment Gateway.

A subscription is a set of multiple transactions, or payments, created for the purchase of a subscription-based product or service or for an installment-based payment plan. Payments for the subscription are then generated by the payment gateway at later dates based on a specified payment schedule and subscription duration.

<span id="page-6-1"></span>Merchant Web Historic Net MCD (Continue the Services API Advantaged Recurring<br>
Miling<sup>out</sup> (ARB), or subserption-based, psyrmetic to submit Autommed Recurring<br>
Silling<sup>out</sup> (ARB), or subserption-based, psyrmetic to the Aut ARB subscriptions **do not** process transactions in real time. Successful creation of an ARB subscription transaction does not indicate that the subscription payments that process through your account will be successful. ARB subscription transactions process at approximately 2:00 a.m. PST on their scheduled payment dates. Therefore the first scheduled transaction will not be sent to the customer's bank for authorization until approximately 2:00 a.m. PST on the start date that you specified when you created the subscription in your account. If you create a subscription with a start date that equals the creation date, the first scheduled payment will not process until after 2:00 a.m. the following day. If you wish to validate your customer's payment information before creating their subscription in your account, please use one of the real-time transaction processing methods, such as the Advanced Integration Method (AIM).

The ARB API behaves the same as when a merchant creates, updates, and cancels ARB subscriptions in the Merchant Interface. When a merchant creates a subscription in the Merchant Interface, they enter all required information (customer payment information, subscription interval and duration, etc.) into the Create New ARB Subscription form. When the merchant submits the information, the Subscription Confirmation page returns a message to the merchant indicating whether or not the subscription was created successfully. The subscription ID assigned for a successfully created subscription is also displayed.

The ARB API accomplishes these same functions through an XML call and subsequent XML response. Whether a subscription is created in the Merchant Interface or through the ARB API, the results are the same.

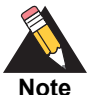

Log on to the Merchant Interface to step through the manual ARB process. If you do not have a live production account to use for this purpose, you can request a [developer test account](http://developer.authorize.net/testaccount) from our [Developer Center](http://developer.authorize.net/testaccount). Be sure to include in the comments section that you need the ARB feature enabled for your test account. ARB subscription transactions never process through our test environment, so if you use a test environment account, you never see an ARB subscription transaction process. If you wish to see an ARB subscription transaction process, you MUST use your live production account.

Please refer to specific SOAP client documentation for details on how to use SOAP-based Web services.

# <span id="page-7-0"></span>**Minimum Requirements**

Before you begin ARB integration for an Authorize.Net Payment Gateway account, please check with the merchant to make sure that the following minimum requirements have already been met.

- The merchant must have a merchant bank account that allows Internet transactions.
- The merchant must have an active Authorize.Net Card Not Present Payment Gateway account.
- The merchant must be registered for the Authorize.Net ARB service.
- Test Mode must be disabled.
- **The merchant must store account authentication data such as API login ID and** transaction key securely .

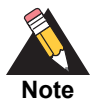

Merchants should avoid storing any type of sensitive cardholder information. However, if a merchant or third party must store sensitive customer business or payment information, they must comply with industry standard storage requirements. See the *[Standards, Compliance, and Security](https://www.youtube.com/watch?v=UhXRT_QM_uE)* training video.

# <span id="page-8-2"></span><span id="page-8-0"></span>**Payment Processors**

The merchant's payment processor determines the card types and currencies that the merchant can support.

## <span id="page-8-1"></span>**North American Payment Processors**

Authorize.Net supports the following payment processors, card types, and currencies.

## **Table 1 North American Payment Processors, Accepted Card Types, and Accepted Currencies**

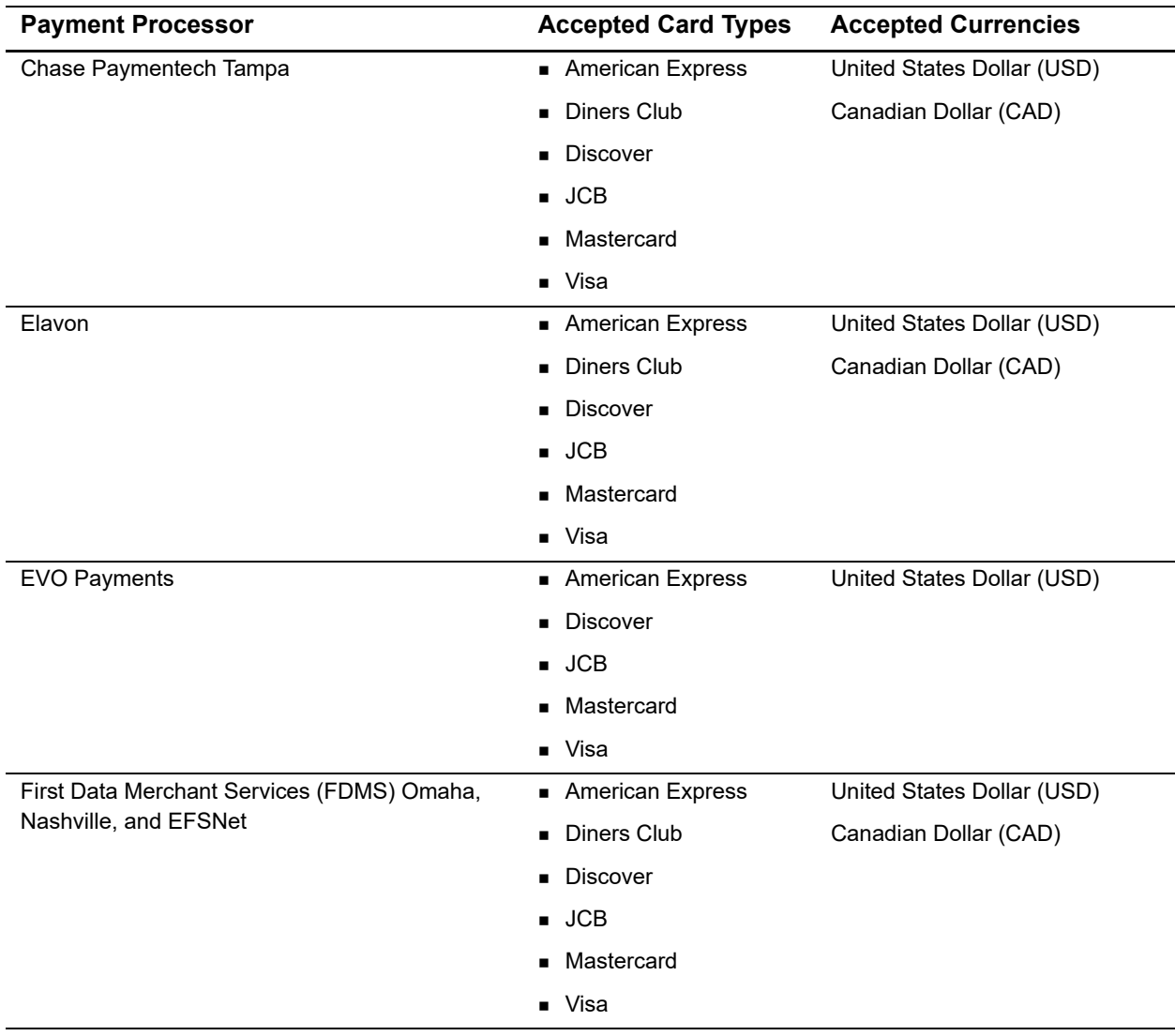

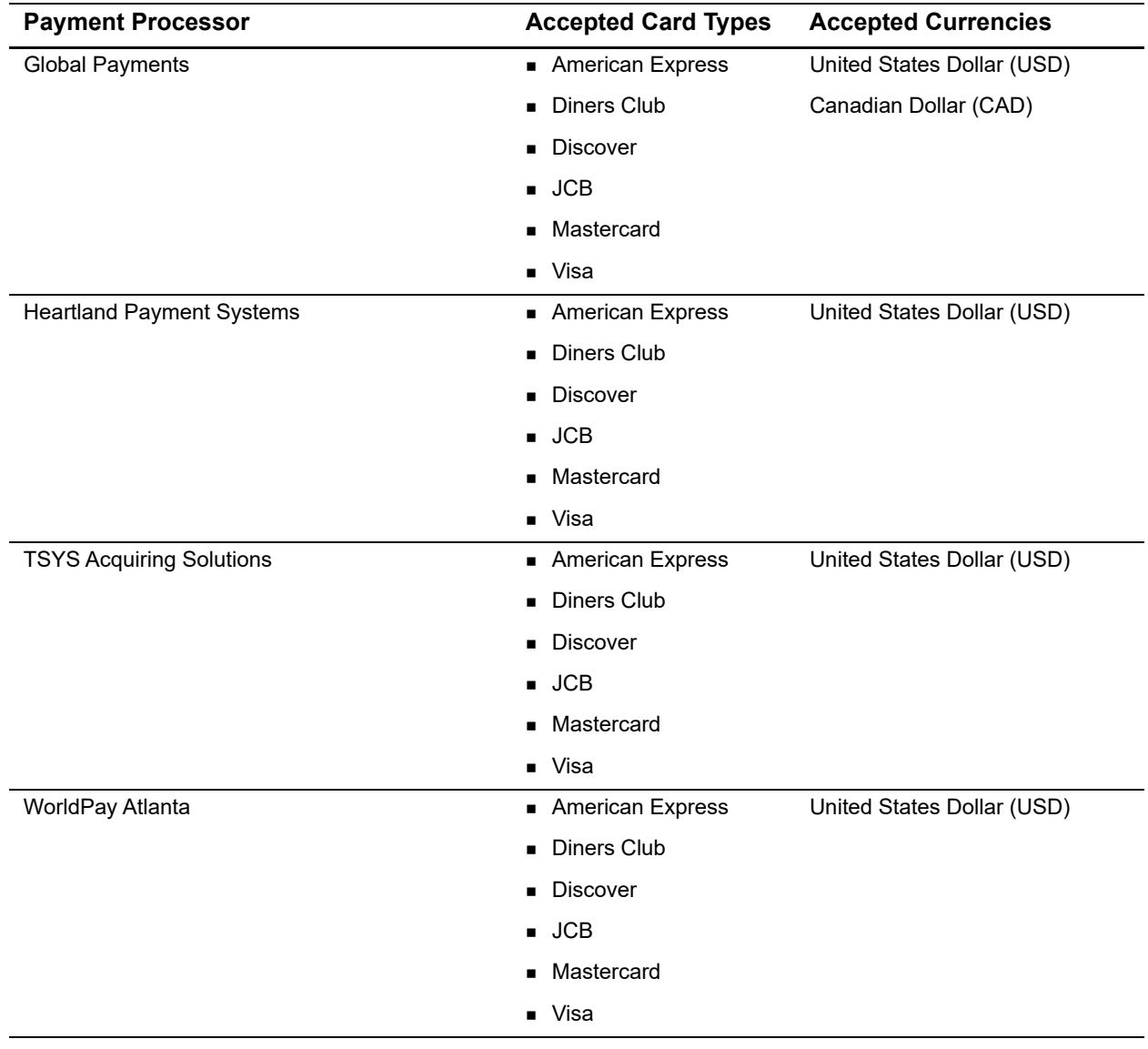

## **Table 1 North American Payment Processors, Accepted Card Types, and Accepted Currencies (Continued)**

## <span id="page-10-0"></span>**European Payment Processors**

Authorize.Net supports the following European payment processors, card types, and currencies.

## **Table 2 European Payment Processors, Accepted Card Types, and Accepted Currencies**

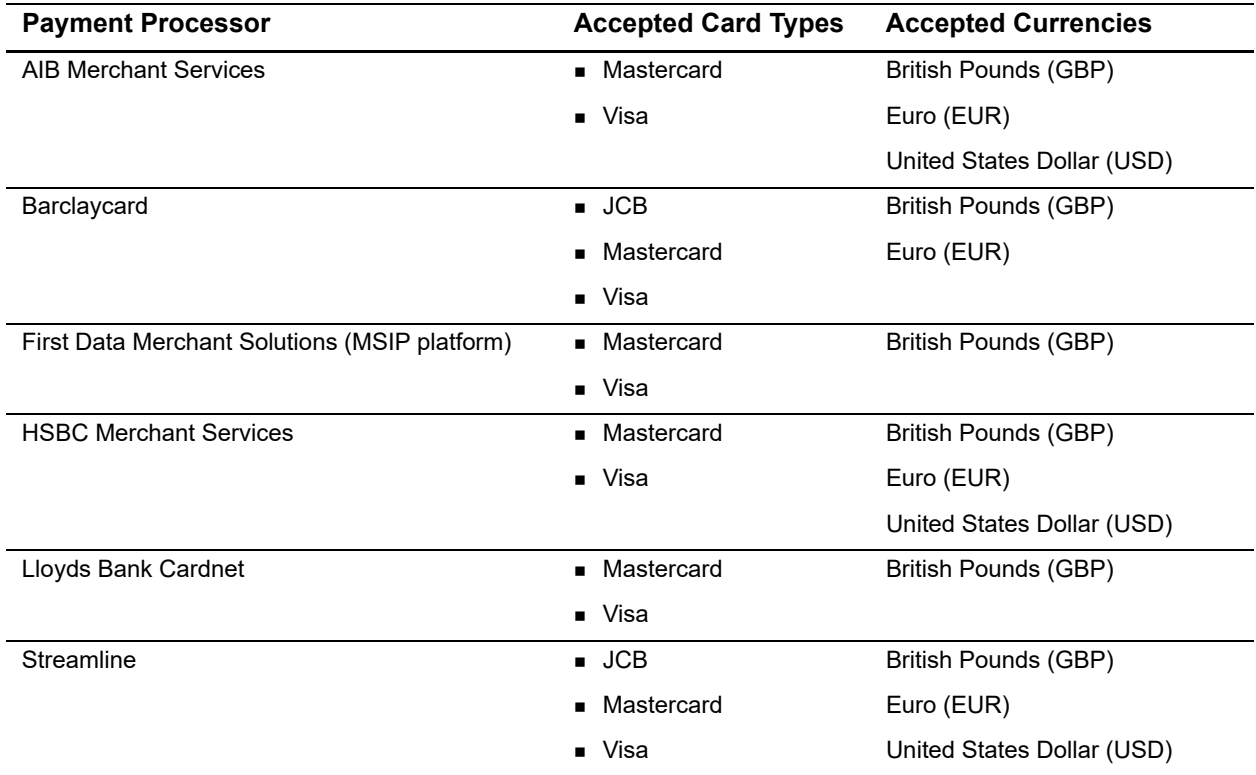

## <span id="page-10-1"></span>**Asia-Pacific Processors**

Authorize.Net supports the following Asia-Pacific payment processors for Card-Not-Present (CNP) transactions.

## **Table 3 Asia-Pacific Payment Processor, Accepted Card Types, and Accepted Currencies**

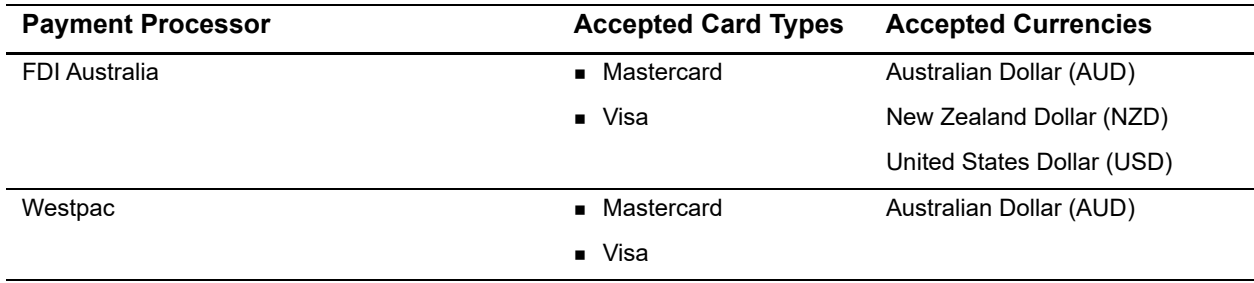

## <span id="page-11-0"></span>**EVOSnap**

There are multiple EVOSnap processing platforms. If you use the U.S. Dollar (USD), you are assigned to EVOSnap U.S. If you use any other currencies, you are assigned to EVOSnap International.

## <span id="page-11-1"></span>**Accepted Authorization/Settlement Currencies**

- USD-U.S. Dollar
- CAD-Canada Dollar
- CHF—Swiss Franc
- DKK—Danish Krone
- EUR—Euro
- GBP-British Pound
- **NOK-Norway Krone**
- **PLN—Poland złoty (MasterCard Only)**
- SEK—Sweden Krone
- ZAR—South African Rand

## <span id="page-11-2"></span>**Accepted Billing Currencies**

- USD-U.S. Dollar
- **AUD-Australian Dollar**
- GBP-British Pound

## <span id="page-11-3"></span>**Accepted Card Types**

- Visa
- MasterCard
- **American Express**
- $\blacksquare$  JCB
- Diners Club-Supported for U.S. services only.

## <span id="page-11-4"></span>**Unsupported Services**

Apple Pay and soft descriptors are not supported by EVOSnap.

## <span id="page-12-0"></span>**EVOSnap Supported Services**

## **U.S. Services**

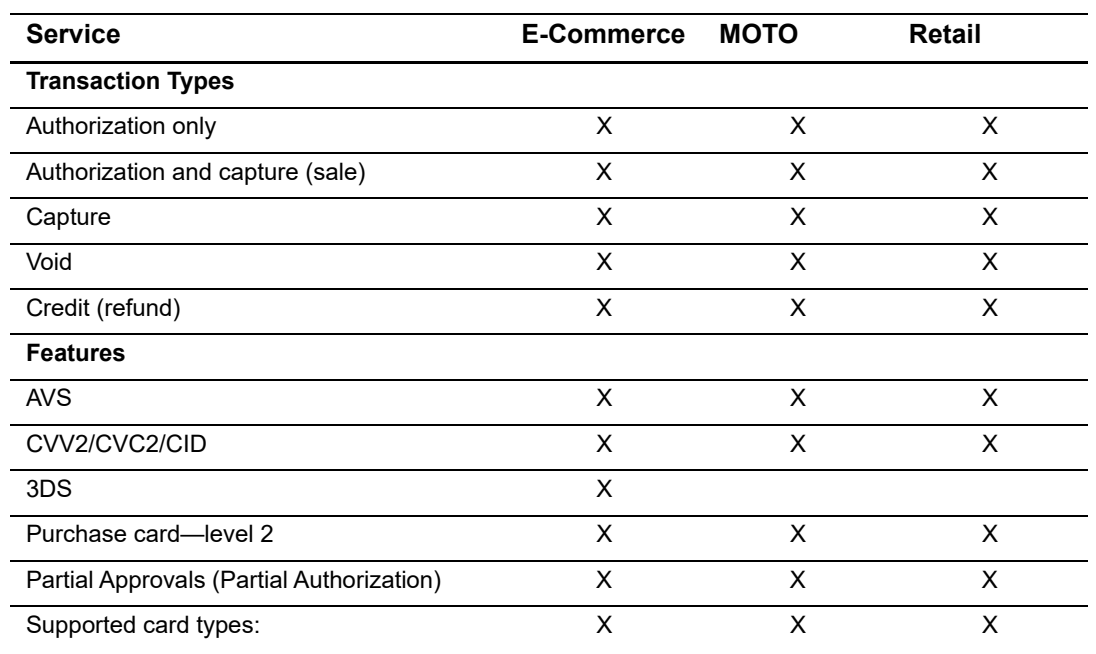

## **Table 4 Authorize.Net Services Supported by EVOSnap U.S.**

- **v** Visa
- **Mastercard**
- **American Express**
- **Discover**
- JCB
- **Diners Club**

## **Duplication Rules**

EVO platform always checks for duplicate transactions based on:

- **Same Terminal ID**
- Same Card Number
- **Same Dollar Amount**

Duplicates are flagged when they occur within an hour of each other.

## **Magstripe**

Track 2 data is supported only for card-present transactions.

## **Level 2 Support**

PO# is required when any level 2 data is submitted. Level 2 data includes tax, duty, and freight information.

## **Billing Address**

When any billing fields are submitted, all must be submitted.

- **First name**
- Last name
- **Address**
- **City**
- State/province (only required if country is US or Canada)
- **E** Country
- ZIP/postal code

#### **Other Field Requirements**

The **employeeId** field is required; however, if a value is not passed with the field, Authorize.Net sends a default value of 0000 to the processor.

## **Consolidated Accounts**

The Consolidated Accounts feature is not supported on the EVOSnap platform. Multiples market types require multiple accounts.

## **Automated Recurring Billing**

Merchants using Automated Recurring Billing must be approved by their merchant service provider, also known as their acquirer.

## **International Services**

### **Table 5 Authorize.Net Services Supported by EVOSnap International**

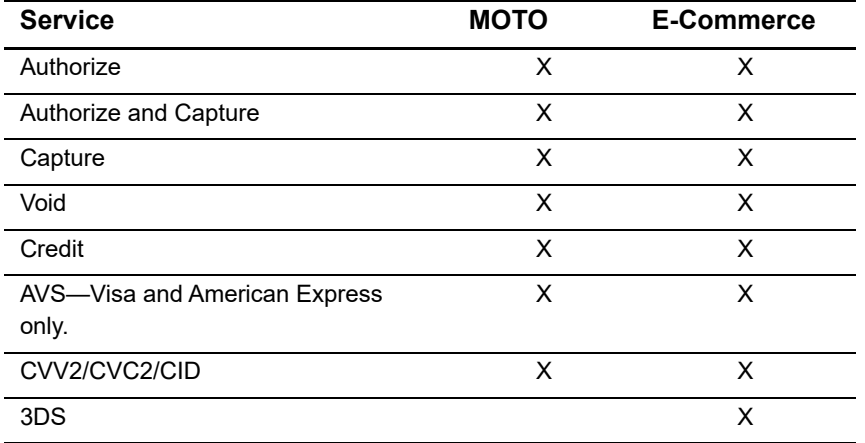

## **Not Supported**

- **Retail**
- **Level 2 data**
- Soft descriptors
- **Partial authorization**
- Consolidated accounts (MOTO/E-Commerce)—separate accounts are required.
- Automated recurring billing and customer information manager

#### **CVV**

EVOSnap requires CVV for all international transactions. CVV must be enabled in the Authorize.Net merchant interface's Virtual Terminal settings.

## **To enable CVV:**

- **Step 1** Navigate to the Authorize.Net merchant interface.
- **Step 2** Choose **Accounts > Settings > Transaction Format Settings > Virtual Terminal**.
- **Step 3** Check the **View/Edit** box for **Card Code**.
- **Step 4** Click **Submit**.

## **Other EVOSnap Considerations**

## **International AVS Behavior**

Transactions are declined if the submitted address data does not match. Merchants can override this behavior on a per-transaction basis, if permitted by EVOSnap. Merchant

accounts are configured to either use or not use AVS processing when they are boarded. If the account is configured to not use AVS processing, AVS is not performed, even if the data is included. If the merchant account is configured to use AVS every transaction must include AVS data, unless the merchant is authorized by EVOSnap to override the AVS processing.

### **API**

Customer code is required. If not present, customer code is populated with 0000. Country code must be in ISO format. For example, GBR, CHE, AUS.

#### **Error Codes**

**RTC 350**

Description—EVOSnap: country must be a valid three-character value if specified. Message—country must be a valid three-character value if specified.

**RTC 351**

Description—EVOSnap: employee ID cannot be more than 6 characters in length, 4 for a retail transaction.

Message—employee ID must be 1 to %x characters in length.

Note—the %x is replaced with a 6 for E-Commerce and MOTO transaction types and 4 for retail transaction types.

#### **Billing Information**

When any billing information is submitted, all billing fields must be provided.

# <span id="page-15-0"></span>**Developer Support**

The following resources can help you successfully integrate a merchant web site or other application to the Authorize.Net Payment Gateway.

- The [Developer Center](http://developer.authorize.net ) provides sandbox accounts, sample code, FAQs, and troubleshooting tools.
- [Developer training videos](http://developer.authorize.net/training/) cover a variety of topics.
- **The [developer community](http://community.developer.authorize.net) provides answers to questions from other Authorize.Net** developers.
- Ask us a question at our [Developer Support](http://developer.authorize.net/support ) page.
- Search our [knowledge base](https://support.authorize.net/authkb/index?page=home) for answers to commonly asked questions.

To submit suggestions for improving or correcting this guide, send email to documentation@authorize.net.

# <span id="page-16-0"></span>**Software Development Kits**

Authorize.Net offers Software Development Kits (SDKs) that present an alternate objectoriented model, in several popular languages. The SDK performs the core payment activities (such as error handling and parsing, network communication, and data encoding) behind the scenes.

The SDK provides utility methods to help developers build payment flows for each of the integration methods. You can download the SDKs:

<http://developer.authorize.net/downloads/>

# Executing an API Call

<span id="page-17-0"></span>

The following sections describe the minimum requirements for executing an API call for an ARB subscription request using SOAP.

You can develop the subscription request script in one of two ways:

- by yourself, using the API field information in this section
- using Authorize. Net sample code available for free from our [Developer Center](http://developer.authorize.net/samplecode). Unfortunately, we cannot offer all programming languages requested. If you do not wish to use the ARB sample code, use your knowledge of your chosen language, along with this guide, to create your own.

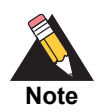

If you choose to use Authorize.Net sample code, be aware that in order to achieve a successful implementation, you must modify it with the merchant's specific payment gateway account information.

# <span id="page-17-2"></span>**Note for .NET Programmers**

<span id="page-17-1"></span>Executing an API Call<br>
The foliologic societies describe the minimum requirements for executing an API call for an<br>
ARB subscription request using SQAP.<br>
You can develop the a subscription request script in one of two ways When you use serialization with optional parameters, then the .NET language you are using automatically creates Boolean properties that indicate whether or not non-nullable parameters are specified. For example, if there is a parameter named validationMode that is an Enumeration type, a parameter called validationModeSpecified is automatically created. By default, these properties are set to false. If a request passes a value for an optional parameter, be sure to set these properties to true so that the value is not ignored.

# <span id="page-18-2"></span><span id="page-18-0"></span>**ARB API URLs**

Post API requests to the following locations:

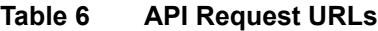

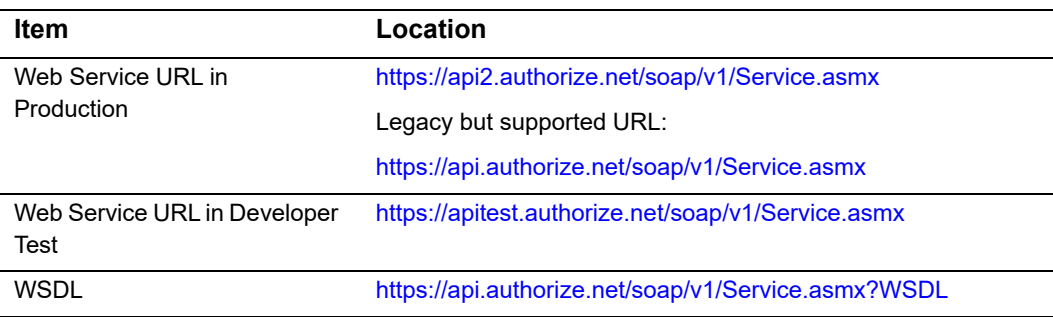

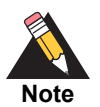

Do not submit transactions to an IP address. Use the URLs shown above.

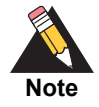

The Developer Test URL requires the use of a developer test payment gateway account. Production accounts cannot be used to test against the developer test URL, and vice versa.

# <span id="page-18-1"></span>**ARB Subscription Functions**

The ARB API includes the following functions:

- **ARBCreateSubscription**
- ARBUpdateSubscription
- ARBCancelSusbscription
- ARBGetSubscriptionList

Each API submission can contain only one ARB request. Including more than one request per submission will result in an error.

The following sections describe the input parameters required for executing the functions listed above. Indentations in the Parameter column indicate grouping hierarchy. **All parameters are case-sensitive and must be submitted in the order listed here.** 

**Parameters are required unless otherwise indicated. Optional parameters should not be submitted unless they contain valid values.**

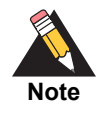

Parameters required for individual API calls are in addition to the authentication parameters required for all API calls.

## <span id="page-19-0"></span>**Authentication**

**All** [calls to the ARB API require merchant authentication. The following table shows the](http://www.authorize.net/support/merchant/)  [required XML elements.](http://www.authorize.net/support/merchant/) 

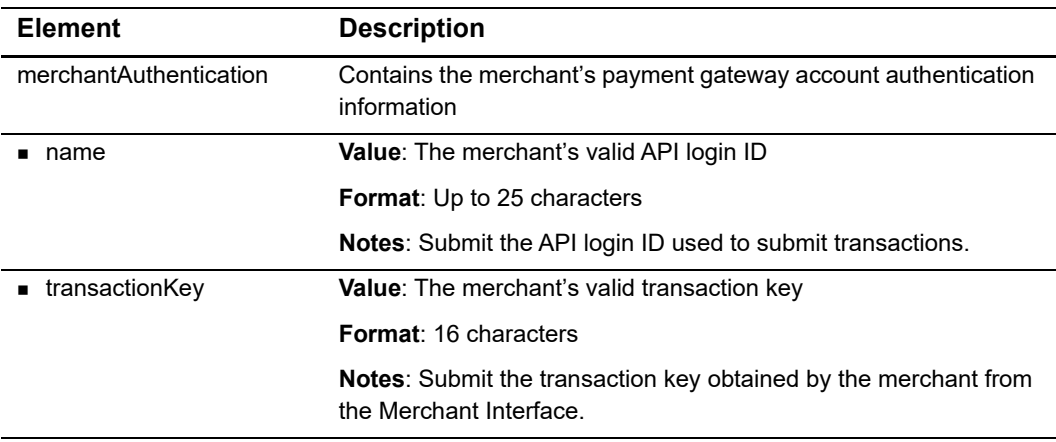

## **Table 7 Authentication parameters**

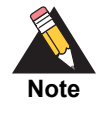

The sample code included in this document uses generic field values. When using or testing sample code, be sure to enter valid field values. Additional sample code is available for download from the Authorize.Net Developer [Center.](http://developer.authorize.net/samplecode)

## <span id="page-19-1"></span>**Input Elements for ARBCreateSubscription**

The following table represents the input elements for executing an API call to the ARBCreateSubscription function, in addition to the authentication elements. Indentations in the Element column indicate grouping hierarchy.

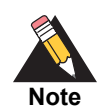

For subscriptions with a monthly interval, whose payments begin on the 31st of a month, payments for months with less than 31 days will occur on the last day of the month.

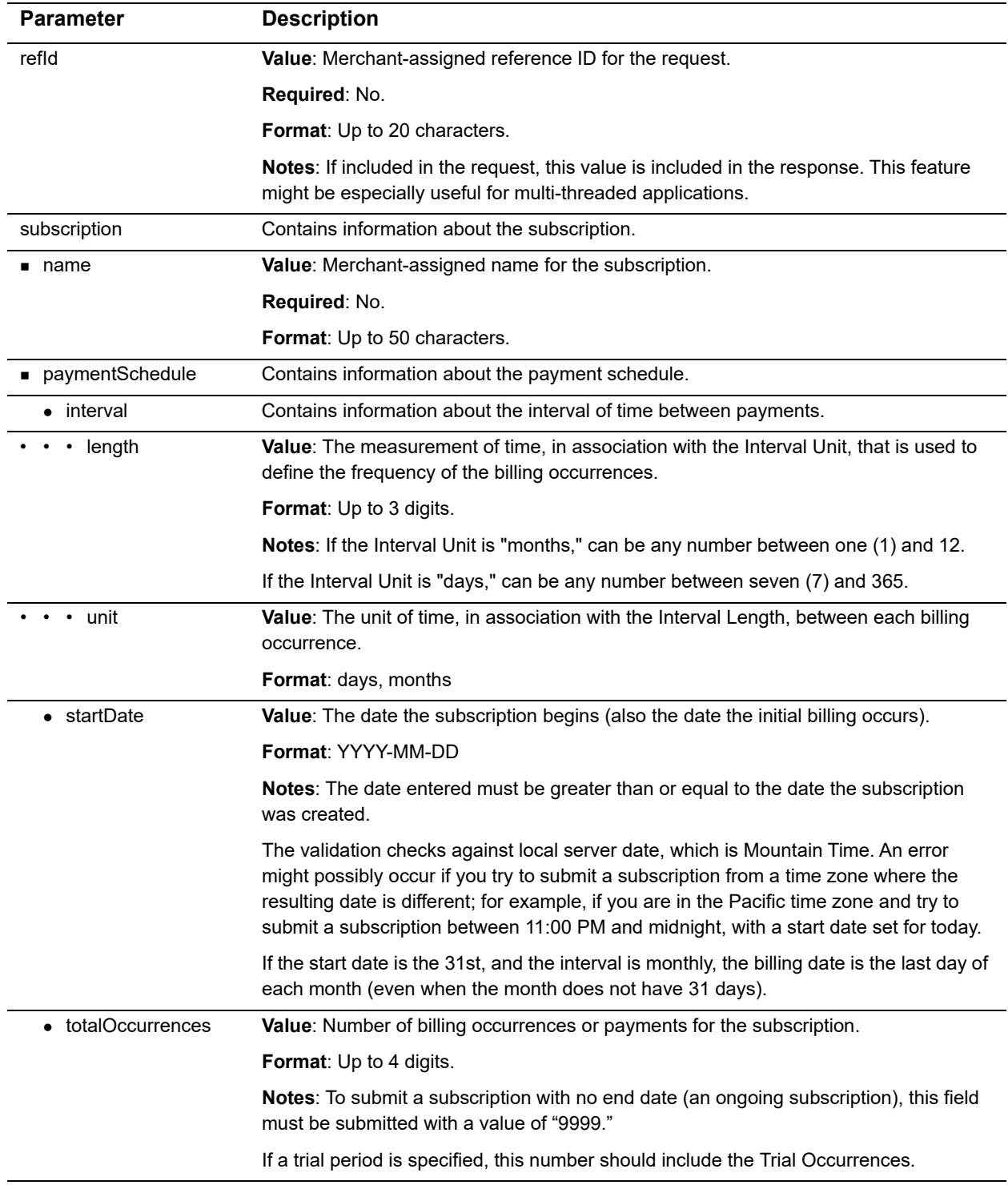

## **Table 8 Input elements for ARBCreateSubscription**

| <b>Parameter</b>      | <b>Description</b>                                                                                                    |
|-----------------------|----------------------------------------------------------------------------------------------------|
| trialOccurrences      | Value: Number of billing occurrences or payments in the trial period.                                                                                             |
|                       | Required: No.                                                                                                    |
|                       | Format: Up to 2 digits.                                                                                                    |
|                       | Notes: If a trial period is specified, this number must be included in the Total<br>Occurrences.                                                                  |
| $\blacksquare$ amount | Value: The amount to be billed to the customer for each payment in the subscription.                                                                              |
|                       | <b>Format:</b> Up to 15 digits.                                                                                                    |
|                       | <b>Notes:</b> If a trial period is specified, this is the amount that will be charged after the trial<br>payments are completed.                                  |
| trialAmount           | Value: The amount to be charged for each payment during a trial period.                                                                                           |
|                       | Required: Conditional.                                                                                                    |
|                       | Format: Up to 15 digits.                                                                                                    |
|                       | Notes: Required when trial occurrences is specified.                                                                                                    |
|                       | Once the number of trial occurrences for the subscription is complete, the regular<br>amount will be charged for each remaining payment.                          |
| ■ payment             | Contains either the customer's credit card or bank account payment information.                                                                                   |
| • creditCard          | Value: Contains the customer's credit card information.                                                                                                    |
|                       | Notes: Include this element only when the payment method is credit card.                                                                                          |
| • cardNumber          | Value: The credit card number used for payment of the subscription.                                                                                               |
|                       | Format: 13 to 16 digits.                                                                                                    |
| • expirationDate      | Value: The expiration date of the credit card used for the subscription.                                                                                          |
|                       | Format: YYYY-MM                                                                                                    |
| cardCode              | Value: The three- or four-digit card code on the back of most credit cards, on the front<br>for American Express.                                                 |
|                       | Required: No.                                                                                                    |
|                       | Format: 3 or 4 digits.                                                                                                    |
|                       | Notes: include this element only when the merchant has set the card code value field<br>to required in the account settings. The value itself is never validated. |
| • bankAccount         | Value: Contains the customer's bank account information.                                                                                                    |
|                       | Notes: Include this element only when the payment method is bank account.                                                                                         |
| accountType           | Value: The type of bank account used for payment of the subscription.                                                                                             |
|                       | Format: checking, businessChecking, savings.                                                                                                    |
| routingNumber         | Value: The routing number of the customer's bank.                                                                                                    |
|                       | Format: 9 digits.                                                                                                    |
| accountNumber         | Value: The bank account number used for payment of the subscription.                                                                                              |
|                       | Format: 5 to 17 digits.                                                                                                    |

**Table 8 Input elements for ARBCreateSubscription (Continued)**

| <b>Parameter</b> | <b>Description</b>                                                                     |
|------------------|----------------------------------------------------------------------------------------|
| nameOnAccount    | <b>Value:</b> The full name of the individual associated with the bank account number. |
|                  | Format: Up to 40 characters.                                                           |
| • echeckType     | Value: The type of electronic check transaction used for the subscription.             |
|                  | Format: For checking or savings accounts, ARC, BOC, PPD, TEL, or WEB.                  |
|                  | For business checking accounts, CCD.                                                   |
| bankName         | Value: The name of the bank associated with the bank account number.                   |
|                  | Required: No.                                                                          |
|                  | Format: Up to 50 characters.                                                           |
| order            | Value: Contains optional order information.                                            |
|                  | Required: no.                                                                          |
| • invoiceNumber  | Value: Merchant-assigned invoice number for the subscription.                          |
|                  | Required: No.                                                                          |
|                  | Format: Up to 20 characters.                                                           |
|                  | Notes: The invoice number will be associated with each payment in the subscription.    |
| description      | Value: Description of the subscription.                                                |
|                  | Required: No                                                                           |
|                  | Format: Up to 255 characters                                                           |
|                  | Notes: The description will be associated with each payment in the subscription.       |
| customer         | <b>Value:</b> Contains information about the customer                                  |
| $\bullet\,$ id   | Value: Merchant-assigned identifier for the customer                                   |
|                  | Required: No.                                                                          |
|                  | Format: Up to 20 characters                                                            |
| • email          | Value: The customer's email address.                                                   |
|                  | Format: Up to 255 characters.                                                          |
|                  | Notes: Required only when using a European Payment Processor.                          |
| phoneNumber      | Value: The customer's phone number.                                                    |
|                  | Required: No.                                                                          |
|                  | Format: Up to 25 digits                                                                |
| • faxNumber      | Value: The customer's fax number.                                                      |
|                  | Required: No.                                                                          |
|                  | Format: Up to 25 digits                                                                |
| · billTo         | Value: Contains the customer's billing address information                             |

**Table 8 Input elements for ARBCreateSubscription (Continued)**

| <b>Parameter</b>      | <b>Description</b>                                                                                                    |
|-----------------------|----------------------------------------------------------------------------------------------------|
| $\bullet\;$ firstName | Value: Required. The first name associated with the customer's billing address.                                                           |
|                       | <b>Format:</b> Up to 50 characters.                                                                                                    |
|                       | Notes: Required when you use a European Payment Processor.                                                                                |
|                       | If your payment processor is EVO and you submit this field, other fields are required.<br>See "EVO Billing and Shipping Fields," page 27. |
| • lastName            | Value: Required. The last name associated with the customer's billing address.                                                            |
|                       | <b>Format:</b> Up to 50 characters.                                                                                                    |
|                       | Notes: Required when you use a European Payment Processor.                                                                                |
|                       | If your payment processor is EVO and you submit this field, other fields are required.<br>See "EVO Billing and Shipping Fields," page 27. |
| • company             | Value: The company associated with the customer's billing address.                                                                        |
|                       | Format: Up to 50 characters.                                                                                                    |
| • address             | Value: The customer's billing address.                                                                                                    |
|                       | Format: Up to 60 characters.                                                                                                    |
|                       | Notes: Required when you use a European Payment Processor.                                                                                |
|                       | If your payment processor is EVO and you submit this field, other fields are required.<br>See "EVO Billing and Shipping Fields," page 27. |
| $\bullet$ city        | Value: The city of the customer's billing address.                                                                                        |
|                       | Format: Up to 40 characters.                                                                                                    |
|                       | Notes: Required when you use a European Payment Processor.                                                                                |
|                       | If your payment processor is EVO and you submit this field, other fields are required.<br>See "EVO Billing and Shipping Fields," page 27. |
| $\bullet\$ state      | Value: The state of the customer's billing address                                                                                        |
|                       | <b>Format: 2 characters.</b>                                                                                                    |
|                       | <b>Notes:</b> Must be a valid state code.                                                                                                 |
|                       | Required when you use a European Payment Processor.                                                                                       |
|                       | If your payment processor is EVO and you submit this field, other fields are required.<br>See "EVO Billing and Shipping Fields," page 27. |
| $\bullet$ zip         | Value: The ZIP code of the customer's billing address.                                                                                    |
|                       | Format: Up to 20 characters.                                                                                                    |
|                       | Notes: Required when you use a European Payment Processor.                                                                                |
|                       | If your payment processor is EVO and you submit this field, other fields are required.<br>See "EVO Billing and Shipping Fields," page 27. |

**Table 8 Input elements for ARBCreateSubscription (Continued)**

| <b>Parameter</b>   | <b>Description</b>                                                                                                    |
|--------------------|----------------------------------------------------------------------------------------------------|
| $\bullet$ country  | Value: The country of the customer's billing address.                                                                                     |
|                    | Format: Up to 60 characters.                                                                                                    |
|                    | Notes: Must be a valid two-character country code or full country name (spelled in<br>English).                                           |
|                    | Required only when using a European Payment Processor.                                                                                    |
| ■ shipTo           | Value: Contains the customer's shipping address information.                                                                              |
|                    | Required: No.                                                                                                    |
| • firstName        | Value: The first name associated with the customer's shipping address.                                                                    |
|                    | Format: Up to 50 characters.                                                                                                    |
|                    | Notes: Required when you use a European Payment Processor.                                                                                |
|                    | If your payment processor is EVO and you submit this field, other fields are required.<br>See "EVO Billing and Shipping Fields," page 27. |
| $\bullet$ lastName | Value: The last name associated with the customer's shipping address.                                                                     |
|                    | Format: Up to 50 characters.                                                                                                    |
|                    | <b>Notes:</b> Required when you use a European Payment Processor.                                                                         |
|                    | If your payment processor is EVO and you submit this field, other fields are required.<br>See "EVO Billing and Shipping Fields," page 27. |
| $\bullet$ company  | Value: The company associated with the customer's shipping address.                                                                       |
|                    | Format: Up to 50 characters.                                                                                                    |
| • address          | Value: The customer's shipping address.                                                                                                   |
|                    | Format: Up to 60 characters.                                                                                                    |
|                    | Notes: Required when you use a European Payment Processor.                                                                                |
|                    | If your payment processor is EVO and you submit this field, other fields are required.<br>See "EVO Billing and Shipping Fields," page 27. |
| $\bullet$ city     | Value: The city of the customer's shipping address.                                                                                       |
|                    | <b>Format:</b> Up to 40 characters.                                                                                                    |
|                    | Notes: Required when you use a European Payment Processor.                                                                                |
|                    | If your payment processor is EVO and you submit this field, other fields are required.<br>See "EVO Billing and Shipping Fields," page 27. |
| $\bullet$ state    | <b>Value:</b> The state of the customer's shipping address.                                                                               |
|                    | Format: Up to 40 characters.                                                                                                    |
|                    | Notes: Required when you use a European Payment Processor.                                                                                |
|                    | If your payment processor is EVO and you submit this field, other fields are required.<br>See "EVO Billing and Shipping Fields," page 27. |

**Table 8 Input elements for ARBCreateSubscription (Continued)**

| <b>Parameter</b>  | <b>Description</b>                                                                                                    |
|-------------------|----------------------------------------------------------------------------------------------------|
| $\bullet$ zip     | <b>Value:</b> The ZIP code of the customer's shipping address.                                                                            |
|                   | <b>Format:</b> Up to 20 characters.                                                                                                    |
|                   | <b>Notes:</b> Required when you use a European Payment Processor.                                                                         |
|                   | If your payment processor is EVO and you submit this field, other fields are required.<br>See "EVO Billing and Shipping Fields," page 27. |
| $\bullet$ country | <b>Value:</b> The country of the customer's shipping address.                                                                             |
|                   | <b>Format:</b> Up to 60 characters.                                                                                                    |
|                   | Notes: Must be a valid two-character country code or full country name (spelled in<br>English).                                           |

**Table 8 Input elements for ARBCreateSubscription (Continued)**

#### **Example ARBCreateSubscription**

```
<?xml version="1.0" encoding="utf-8"?>
<soap:Envelope xmlns:xsi="http://www.w3.org/2001/XMLSchema-instance" 
xmlns:xsd="http://www.w3.org/2001/XMLSchema" xmlns:soap="http://
schemas.xmlsoap.org/soap/envelope/">
   <soap:Body>
     <ARBCreateSubscription xmlns="https://api.authorize.net/soap/v1/">
       <merchantAuthentication>
         <name>API Login ID here</name>
         <transactionKey>Transaction Key here</transactionKey>
       </merchantAuthentication>
       <subscription>
         <name>subscription information</name>
         <paymentSchedule>
           <interval>
             <length>30</length>
             <unit>days</unit>
           </interval>
           <startDate>2007-12-01</startDate>
           <totalOccurrences>14</totalOccurrences>
           <trialOccurrences>2</trialOccurrences>
         </paymentSchedule>
         <amount>15.00</amount>
         <trialAmount>10.00</trialAmount>
         <payment>
            <creditCard>
          <cardNumber>6011000000000012</cardNumber>
          <expirationDate>2008-12</expirationDate>
            </creditCard>
          </payment>
         <billTo>
           <firstName>John</firstName>
           <lastName>Smith</lastName>
         </billTo>
       </subscription>
     </ARBCreateSubscription>
```

```
 </soap:Body>
</soap:Envelope>
```
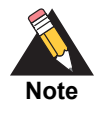

The sample code included in this document uses generic field values. When using or testing sample code, be sure to enter valid field values. Additional sample code is available for download from the Authorize.Net Developer [Center.](http://developer.authorize.net/samplecode)

## <span id="page-26-0"></span>**EVO Billing and Shipping Fields**

If your payment processor is EVO and you submit any of the following **billTo** fields, you must sumbit all of them.

- address
- firstName
- lastName
- city
- state
- zip

If your payment processor is EVO and you submit any of the following **shipTo** fields, you must sumbit all of them.

- address
- firstName
- lastName
- $\blacksquare$  city
- state
- zip

## <span id="page-26-1"></span>**Input Elements for ARBUpdateSubscription**

The input elements for a request to update an ARB subscription are the same as the create an ARB subscription function with the following addition and exceptions.

You must submit the subscriptionID of the subscription to be updated.

**Table 9 Input elements for ARBUpdateSubscription**

| <b>Element</b> | <b>Description</b>                                                                        |
|----------------|-------------------------------------------------------------------------------------------|
| subscriptionId | <b>Value:</b> The payment gateway-assigned identification number for the<br>subscription. |
|                | <b>Format:</b> Up to 13 digits.                                                           |

- The subscription start date (subscription.paymentSchedule.startDate) may only be updated if no successful payments have been completed.
- The subscription interval information (subscription.paymentSchedule.interval.length and subscription.paymentSchedule.interval.unit) may not be updated.
- The number of trial occurrences (subscription.paymentSchedule.trialOccurrences) may only be updated if the subscription has not yet begun or is still in the trial period.
- If the start date is the 31st, and the interval is monthly, the billing date is the last day of each month (even when the month does not have 31 days).

All other fields are optional.

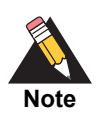

The sample code included in this document uses generic field values. When using or testing sample code, be sure to enter valid field values. Additional sample code is available for download from the Authorize.Net Developer [Center.](http://developer.authorize.net/samplecode)

#### **Example ARBUpdateSubscription**

```
<?xml version="1.0" encoding="utf-8"?>
<soap:Envelope xmlns:xsi="http://www.w3.org/2001/XMLSchema-instance" 
xmlns:xsd="http://www.w3.org/2001/XMLSchema" xmlns:soap="http://
schemas.xmlsoap.org/soap/envelope/">
   <soap:Body>
     <ARBUpdateSubscription xmlns="https://api.authorize.net/soap/v1/">
       <merchantAuthentication>
         <name>API Login ID here</name>
         <transactionKey>Transaction Key here</transactionKey>
       </merchantAuthentication>
       <subscriptionId>141414</subscriptionId>
       <subscription>
         <name>subscription information</name>
         <paymentSchedule>
           <interval>
             <length>30</length>
             <unit>days</unit>
           </interval>
           <startDate>2007-12-01</startDate>
           <totalOccurrences>26</totalOccurrences>
         </paymentSchedule>
       </subscription> 
       </ARBUpdateSubscription>
      </soap:Body>
</soap:Envelope>
```
## <span id="page-28-0"></span>**Input Elements for ARBCancelSubscription**

The following table represents the input elements for executing an API call to the ARBCancelSubscription function.

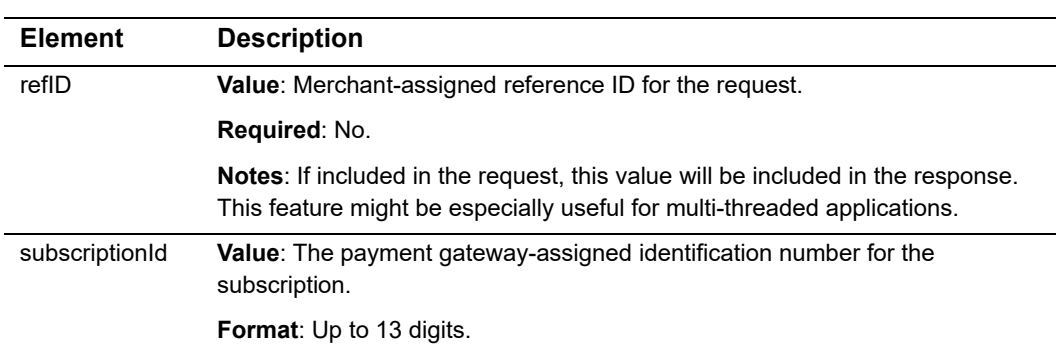

## **Table 10 Input elements for ARBCancelSubscription**

#### **Example ARBCancelSubscriptionRequest**

```
<?xml version="1.0" encoding="utf-8"?>
<soap:Envelope xmlns:xsi="http://www.w3.org/2001/XMLSchema-instance" 
xmlns:xsd="http://www.w3.org/2001/XMLSchema" xmlns:soap="http://
schemas.xmlsoap.org/soap/envelope/">
   <soap:Body>
     <ARBCancelSubscription xmlns="https://api.authorize.net/soap/v1/">
       <merchantAuthentication>
         <name>API Login ID here</name>
         <transactionKey>Transaction Key here</transactionKey>
       </merchantAuthentication>
       <subscriptionId>141414</subscriptionId>
     </ARBCancelSubscription>
   </soap:Body>
```
</soap:Envelope>

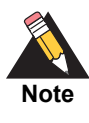

The sample code included in this document uses generic field values. When using or testing sample code, be sure to enter valid field values. Additional sample code is available for download from the Authorize. Net Developer [Center.](http://developer.authorize.net/samplecode)

## <span id="page-29-0"></span>**Input Elements for ARBGetSubscriptionStatus**

The following table represents the input elements for executing an API call to the ARBGetSubscriptionStatus function, in addition to the authentication elements.

| <b>Element</b> | <b>Description</b>                                                                                                    |
|----------------|----------------------------------------------------------------------------------------------------|
| refID          | <b>Value:</b> Merchant-assigned reference ID for the request. Optional.                                                                                     |
|                | Notes: If included in the request, this value will be included in the response.<br>This feature might be especially useful for multi-threaded applications. |
| subscriptionId | <b>Value:</b> The payment gateway-assigned identification number for the<br>subscription                                                                    |
|                | <b>Format:</b> Up to 13 digits                                                                                                    |

**Table 11 Input elements for ARBGetSubscriptionStatus**

#### **Example ARBGetSubscriptionStatus**

```
<?xml version="1.0" encoding="utf-8"?>
<soap12:Envelope xmlns:xsi="http://www.w3.org/2001/XMLSchema-instance" 
xmlns:xsd="http://www.w3.org/2001/XMLSchema" xmlns:soap12="http://
www.w3.org/2003/05/soap-envelope">
   <soap12:Body>
     <ARBGetSubscriptionStatus xmlns="https://api.authorize.net/soap/v1/">
       <merchantAuthentication>
         <name>string</name>
         <transactionKey>string</transactionKey>
       </merchantAuthentication>
       <subscriptionId>long</subscriptionId>
     </ARBGetSubscriptionStatus>
   </soap12:Body>
</soap12:Envelope>
```
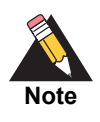

The sample code included in this document uses generic field values. When using or testing sample code, be sure to enter valid field values. Additional sample code is available for download from the Authorize. Net Developer [Center.](http://developer.authorize.net/samplecode)

## <span id="page-30-0"></span>**Input Elements for ARBGetSubscriptionList**

This request generates a list of subscriptions. The table below describes the input elements.

**Table 12 Input Elements for ARBGetSubscriptionList**

| <b>Element</b>       | <b>Description</b>                            |
|----------------------|-----------------------------------------------|
| searchType           | Values include:                               |
|                      | ■ cardExpiringThisMonth                       |
|                      | subscriptionActive                            |
|                      | subscriptionInactive                          |
|                      | ■ subscriptionExpiringThisMonth               |
| sorting              | Contains sorting information.                 |
| orderBy              | Order of transactions in response:            |
|                      | ■ id                                          |
|                      | name                                          |
|                      | status<br>$\blacksquare$                      |
|                      | ■ createTimeStampUTC                          |
|                      | ■ lastName                                    |
|                      | ■ firstName                                   |
|                      | accountNumber (ordered by last 4 digits only) |
|                      | ■ amount                                      |
|                      | ■ pastOccurences                              |
| orderDescending      | Value: true, false, 1 or 0.                   |
|                      | Format: Boolean                               |
| paging               | Contains information about list pages.        |
| $\blacksquare$ limit | <b>Value: 1-1000</b>                          |
|                      | Notes: The number of subscriptions per page.  |
| offset               | Value: 1-10000                                |
|                      | Notes: The number of pages.                   |

#### **Example ARBGetSubscriptionList**

```
<?xml version="1.0" encoding="utf-8"?>
<soap:Envelope xmlns:xsi="http://www.w3.org/2001/XMLSchema-instance" 
xmlns:xsd="http://www.w3.org/2001/XMLSchema" xmlns:soap="http://
schemas.xmlsoap.org/soap/envelope/">
   <soap:Body>
     <ARBGetSubscriptionList xmlns="https://api.authorize.net/soap/v1/">
       <merchantAuthentication>
         <name>api_login</name>
         <transactionKey>transaction_key</transactionKey>
       </merchantAuthentication>
```

```
 <request>
         <searchType>subscriptionInactive</searchType>
         <sorting>
           <orderBy>amount</orderBy>
           <orderDescending>false</orderDescending>
         </sorting>
         <paging>
           <limit>10</limit>
           <offset>1</offset>
         </paging>
       </request>
     </ARBGetSubscriptionList>
   </soap:Body>
</soap:Envelope>
```
# XML Responses

# <span id="page-32-2"></span>**Output Elements for ARBCreateSubscriptionResponse**

<span id="page-32-1"></span><span id="page-32-0"></span>

| <b>XML Responses</b>            | CHAPTER                                                                                                    |  |
|---------------------------------|----------------------------------------------------------------------------------------------------|--|
|                                 | The transaction response from the payment gateway is a set of fields that provides<br>information about the status of a request. The following sections describe the output<br>elements that are returned for successful API calls.   |  |
|                                 | <b>Output Elements for</b>                                                                                                    |  |
|                                 | <b>ARBCreateSubscriptionResponse</b>                                                                                                    |  |
| grouping hierarchy.<br>Table 13 | The following table represents the output elements for a successful API call to the<br>ARBCreateSubscriptionRequest function. Indentations in the Element column indicate<br><b>Output elements for ARBCreateSubscriptionResponse</b> |  |
| <b>Element</b>                  | <b>Description</b>                                                                                                    |  |
| refID                           | Value: Merchant-assigned reference ID for the request                                                                                                    |  |
|                                 | Format: Up to 20 characters                                                                                                    |  |
|                                 | Notes: This element is included in the response only if it was included in the                                                                                                    |  |
|                                 | request.                                                                                                    |  |
| messages<br>■ resultCode        | Value: Contains information about the results of the request<br>Value: Contains additional information about the results of the request                                                                                               |  |
|                                 | Format: Ok                                                                                                    |  |
|                                 | <b>Notes:</b> An "Ok" result code indicates that the request was processed and<br>accepted without error.                                                                                                    |  |
| message                         | <b>Value:</b> Contains the result code and text                                                                                                    |  |
|                                 | <b>Notes:</b> Any messages present are informational only.                                                                                                    |  |
| $\bullet$ code                  | Value: 100001                                                                                                    |  |
| $\bullet$ text                  | <b>Value: Successful</b>                                                                                                    |  |
| subscriptionId                  | <b>Value:</b> The payment gateway assigned identification number for the<br>subscription                                                                                                    |  |

**Table 13 Output elements for ARBCreateSubscriptionResponse**

#### **Example ARBCreateSubscriptionResponse**

```
<?xml version="1.0" encoding="utf-8"?>
<ARBCreateSubscriptionResponse xmlns="AnetApi/xml/v1/schema/
AnetApiSchema.xsd">
   <refId>Sample</refId>
   <messages>
     <resultCode>Ok</resultCode>
     <message>
       <code>I00001</code>
       <text>Successful.</text>
     </message>
   </messages>
   <subscriptionId>100748</subscriptionId>
</ARBCreateSubscriptionResponse>
```
After you receive a response from the payment gateway with an "Ok" result code, your subscription has been successfully created. The response will include the subscription ID assigned to that particular subscription. Individual transactions, or payments, for a subscription are generated automatically after 2 a.m. PST by the payment gateway according to the designated payment schedule and subscription duration. Each payment will only be viewable in the merchant's payment gateway account when it is actually generated.

For example, if a new subscription is created with a start date of June 6, with a monthly payment interval, the first payment for the subscription will not be viewable in the merchant's payment gateway account until June 6. All subsequent payments will be visible on their scheduled date (July 6 payment will be visible on July 6, August 6 on August 6, etc.).

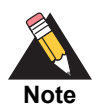

If you create a new subscription with the first payment scheduled for that same day, the initial payment for the subscription will actually be submitted the next business day.

Once each scheduled transaction in a subscription has been submitted, which is usually at 2 AM PST for ARB transactions, the merchant will receive an email from the payment gateway indicating the transaction status.

The merchant can also configure their account in the Merchant Interface to receive the following ARB emails:

- **Daily Transaction Summary.**
- Failed Transaction Notice sent when a payment in a subscription declines or receives an error response from the processor.
- Subscription Due for Expiration sent after the second to last payment in a subscription is submitted, to notify the merchant that the next payment is the final one in the subscription.
- Credit Card Expiration sent immediately after the last possible successful payment in a subscription, to notify the merchant that the credit card expiration date will expire before the next scheduled payment in the subscription.
- Subscription Suspension sent to notify the merchant that a subscription has been suspended. A subscription will be suspended if the first payment in the subscription is declined, rejected or receives an error response. Additionally, if a subscription is edited, for example payment or shipping information is changed, the subscription will be suspended if the first payment after the edits is declined, rejected or receives an error response.
- Subscription Termination sent when a subscription is terminated. If a suspended subscription is not edited to fix the problem that caused the suspension, it will terminate on the next scheduled payment.
- Subscription Expiration sent after a subscription has expired. Once expired, a subscription cannot be reactivated. Instead, a new subscription would have to be created.

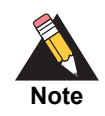

The Daily Transaction Summary email returns an Excel file in comma separated value (.csv) format. The merchant will receive Successful.csv, Failed.csv or both files.

## **To select which ARB emails to receive:**

- **Step 1** Log on to the Merchant Interface at https://secure.authorize.net.
- **Step 2** Click **User Administration** under Account in the main menu on the left.
- **Step 3** Select the user you would like to edit and click **Edit User**.
- **Step 4** Click **Edit Profile Information** under Profile and Security Settings**.**
- **Step 5** Under the Automated Recurring Billing (ARB) Emails section, click to select or deselect which emails the user should receive.
- **Step 6** Click **Submit** to save the changes.

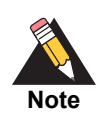

Test environment accounts do not process ARB subscription transactions. If you are using a test environment account, you will not receive these email notifications in any form.

For more information on viewing subscriptions in the Merchant Interface or on the types of ARB emails the merchant can opt to receive, please see the Merchant Interface Online Help Files.

# <span id="page-35-0"></span>**Output Elements for ARBUpdateSubscriptionResponse and ARBCancelSubscriptionResponse**

The output elements in for ARBUpdateSubscriptionResponse and ARBCancelSubscriptionResponse are the same as ["Output Elements for](#page-32-2)  [ARBCreateSubscriptionResponse"](#page-32-2) with the following exception: the subscriptionID of the updated subscription is not included in the response.

# <span id="page-35-1"></span>**Output Elements for ARBGetSubscriptionStatusRespo nse**

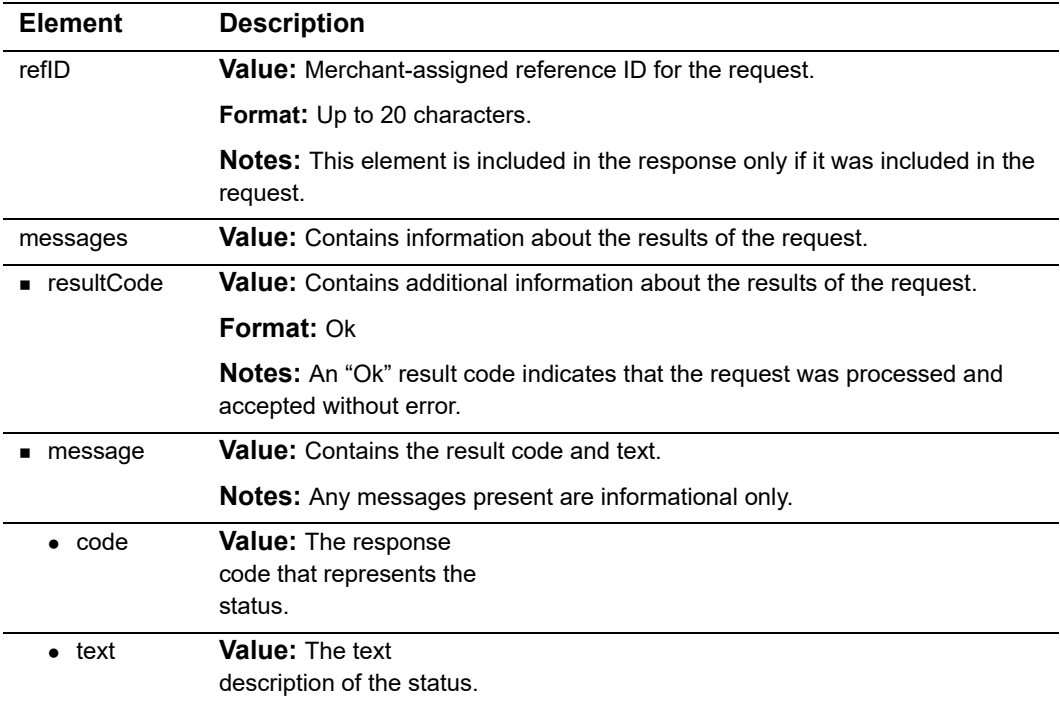

#### **Table 14 Output elements for ARBGetSubscriptionStatusResponse**

| <b>Element</b> | <b>Description</b>                                         |
|----------------|------------------------------------------------------------|
| status         | Value: Contains information about the subscription status. |
|                | <b>Possible Values:</b>                                    |
|                | $\blacksquare$ active                                      |
|                | • expired                                                  |
|                | suspended                                                  |
|                | cancelled                                                  |
|                | <b>u</b> terminated                                        |

**Table 14 Output elements for ARBGetSubscriptionStatusResponse (Continued)**

#### **Example ARBGetSubscriptionStatusResponse**

```
<ARBGetSubscriptionStatusResponse xmlns:xsi="http://www.w3.org/2001/
XMLSchema-instance" xmlns:xsd="http://www.w3.org/2001/XMLSchema" 
xmlns="AnetApi/xml/v1/schema/AnetApiSchema.xsd">
    <refId>Sample</refId>
    <messages>
       <resultCode>Ok</resultCode>
       <message>
          <code>I00001</code>
          <text>Successful</text>
       </message>
    </messages>
    <Status>active</Status>
</ARBGetSubscriptionStatusResponse>
```
# <span id="page-37-0"></span>**Output Elements for ARBGetSubscriptionListResponse**

| <b>Element</b>         | <b>Description</b>                                                        |
|------------------------|---------------------------------------------------------------------------|
| messages               | <b>Value:</b> Contains message information.                               |
| totalNumInresultSet    | Value: The total number of subscriptions that met the search<br>criteria. |
| subscriptionDetails    | <b>Value:</b> Contains one or more instances of subscriptionDetail.       |
| ■ subscriptionDetail   | <b>Value:</b> Contains the results of one query.                          |
| $\bullet$ id           | Value: Subscription ID.                                                   |
| name                   | Value: The name specified when the subscription was<br>created.           |
| $\bullet$ status       | Value: Contains information about the subscription status.                |
|                        | Possible Values:                                                          |
|                        | $\blacksquare$ active                                                     |
|                        | ■ expired                                                                 |
|                        | suspended                                                                 |
|                        | cancelled                                                                 |
|                        | terminated                                                                |
| • createTimeStampUTC   | <b>Value:</b> When the subscription was created.                          |
| firstName<br>$\bullet$ | Value: Customer first name.                                               |
| lastName               | Value: Customer last name.                                                |

**Table 15 Output Elements for ARBGetSubscriptionListResponse**

| <b>Element</b>          | <b>Description</b>                                                                                                    |
|-------------------------|----------------------------------------------------------------------------------------------------|
| • totalOccurences       | <b>Value:</b> How many total payments will make up the completed<br>subscription. This includes both past and future scheduled<br>payments. |
|                         | <b>Format: Numeric</b>                                                                                                    |
| pastOccurences          | Value: How many payments have been attempted, whether<br>they were completed or not.                                                        |
|                         | <b>Format: Numeric</b>                                                                                                    |
| paymentMethod           | <b>Value:</b> creditCard, eCheck, or payPal                                                                                                 |
| • accountNumber         | Value: Last 4 digits of card or bank account number.                                                                                        |
|                         | <b>Format: Numeric</b>                                                                                                    |
| Invoice                 | <b>Value:</b> The invoice specified when the subscription was<br>created.                                                                   |
| amount                  | <b>Value:</b> The amount set to be charged by the subscription.                                                                             |
| currencyld<br>$\bullet$ | <b>Value:</b> Reserved for future use—subject to change.                                                                                    |

**Table 15 Output Elements for ARBGetSubscriptionListResponse (Continued)**

#### **Example ARBGetSubscriptionListResponse**

```
<?xml version="1.0" encoding="utf-8"?>
<soap:Envelope xmlns:soap="http://schemas.xmlsoap.org/soap/envelope/" 
xmlns:xsi="http://www.w3.org/2001/XMLSchema-instance" xmlns:xsd="http://
www.w3.org/2001/XMLSchema">
   <soap:Body>
     <ARBGetSubscriptionListResponse xmlns="https://api.authorize.net/
soap/v1/">
       <ARBGetSubscriptionListResult>
         <resultCode>Ok</resultCode>
         <messages>
           <MessagesTypeMessage>
             <code>I00001</code>
             <text>Successful.</text>
           </MessagesTypeMessage>
         </messages>
         <totalNumInResultSet>1438</totalNumInResultSet>
         <subscriptionDetails>
           <subscriptionDetail>
             <id>100188</id>
             <name>subscription</name>
           <status>canceled</status>
             <createTimeStampUTC>2004-04-28T23:59:47.33</
createTimeStampUTC>
             <firstName>Joe</firstName>
             <lastName>Tester</lastName>
             <totalOccurrences>12</totalOccurrences>
             <pastOccurrences>6</pastOccurrences>
             <paymentMethod>creditCard</paymentMethod>
             <accountNumber>XXXX5454</accountNumber>
```

```
 <invoice>42820041325496571</invoice>
             <amount>10</amount>
             <currencyId>0</currencyId>
           </subscriptionDetail>
         </subscriptionDetails>
       </ARBGetSubscriptionListResult>
     </ARBGetSubscriptionListResponse>
   </soap:Body>
</soap:Envelope>
```
## <span id="page-39-0"></span>**Error Response**

The following table describes the output elements for an error response to any of the requested API methods.Error Response

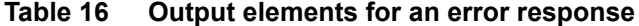

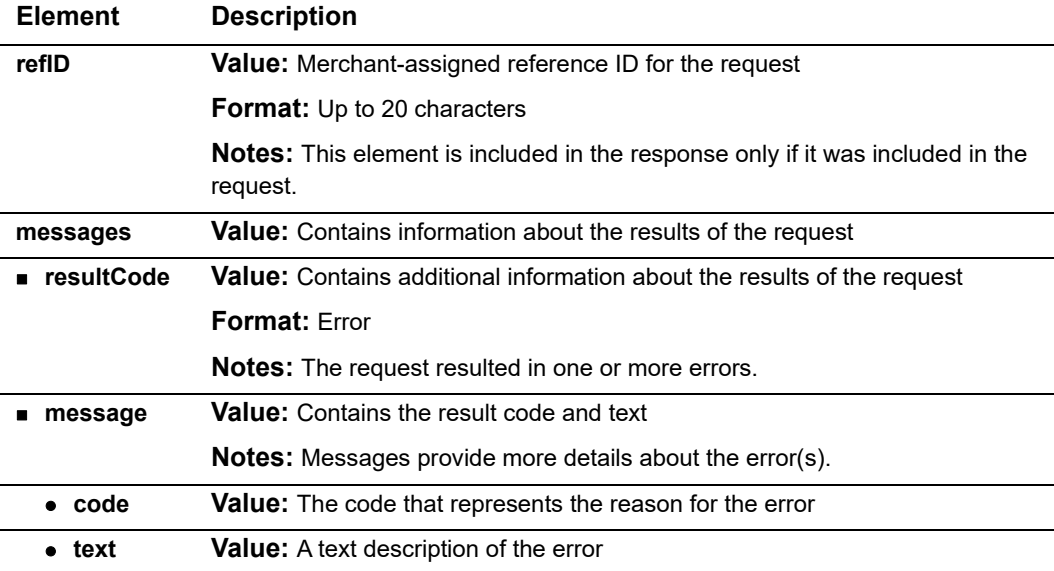

```
<?xml version="1.0" encoding="utf-8"?>
```

```
<ErrorResponse xmlns="AnetApi/xml/v1/schema/AnetApiSchema.xsd">
   <messages>
     <resultCode>Error</resultCode>
     <message>
       <code>E00003</code>
       <text> An error occurred while parsing the XML request.
       </text>
     </message>
   </messages>
</ErrorResponse>
```
## <span id="page-40-0"></span>**Error Codes**

The following table lists the common error codes and texts.

## **Table 17 Error codes**

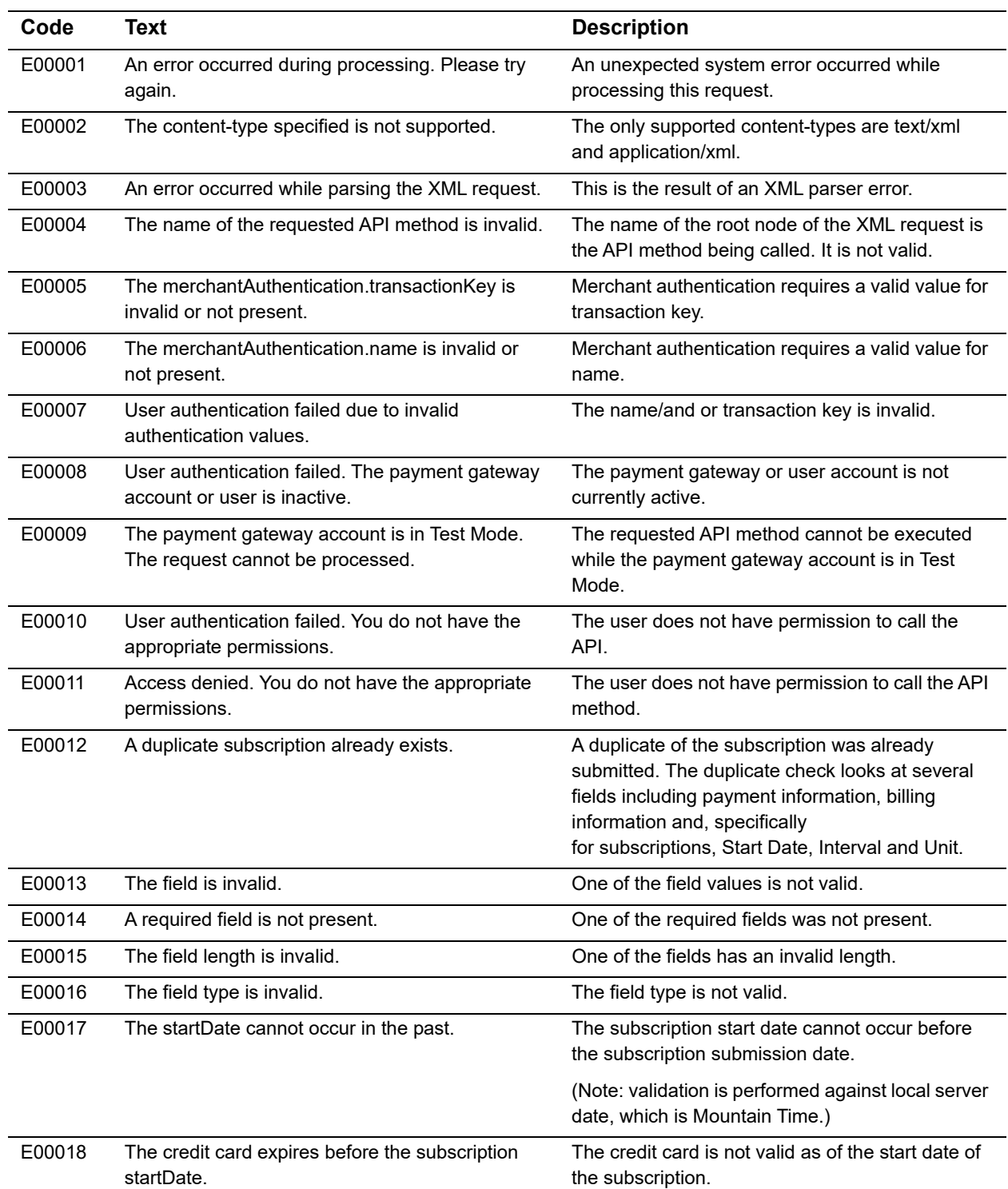

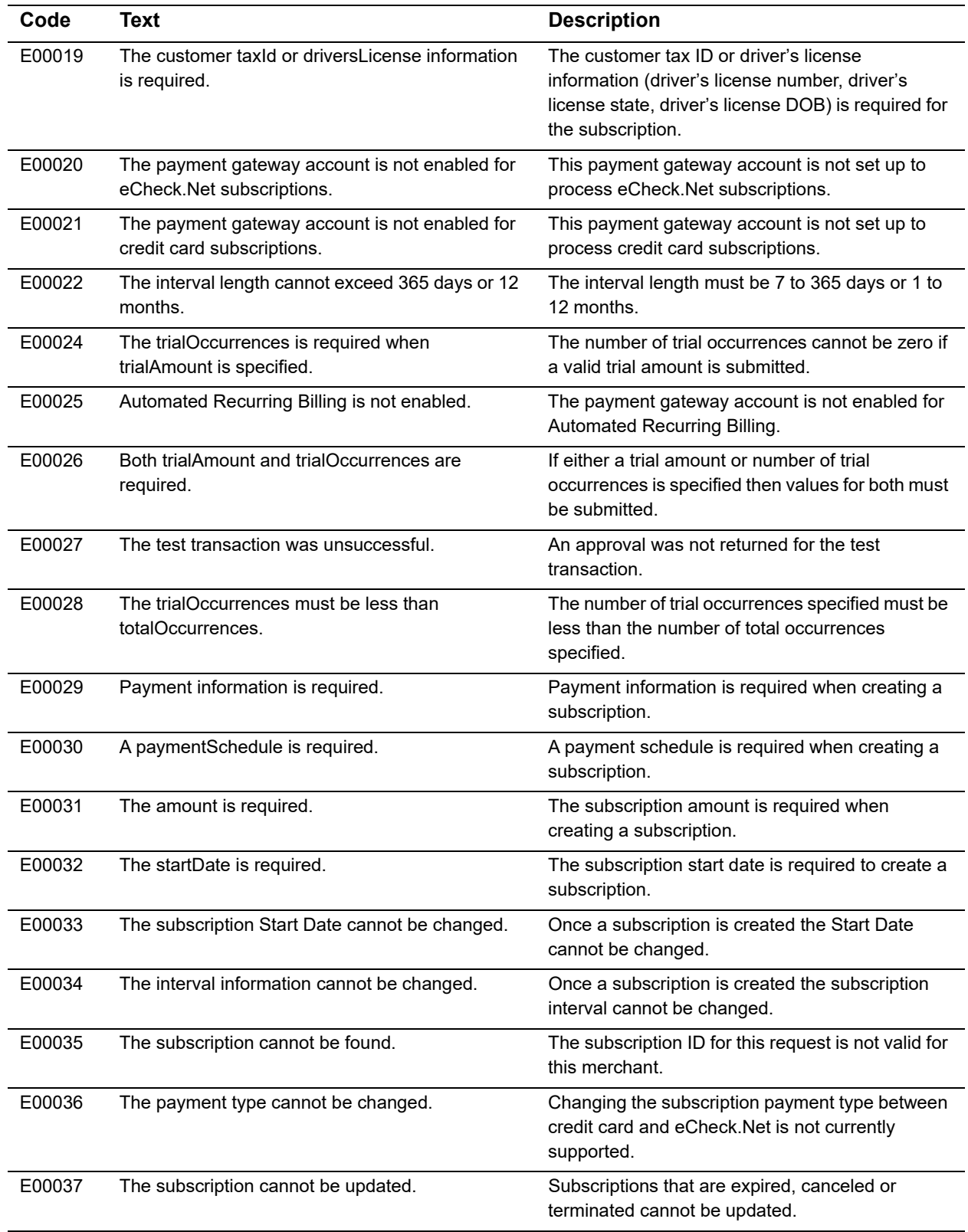

## **Table 17 Error codes (Continued)**

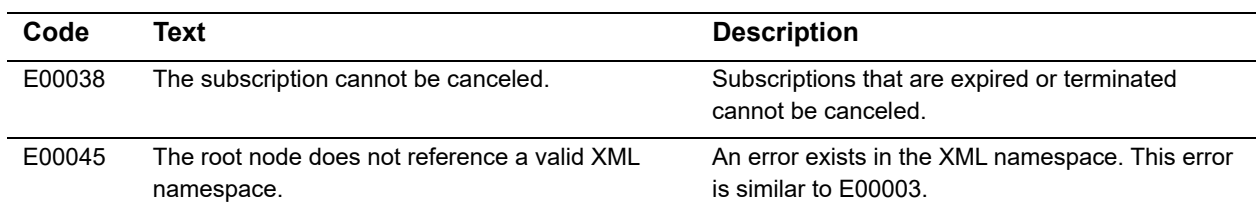

#### **Table 17 Error codes (Continued)**

## <span id="page-42-0"></span>**Duplicate Subscription Verification**

A duplicate check occurs against every ARB subscription created in an account in order to prevent duplicate subscriptions from inadvertently being created. The following is a list of the fields that are verified. If ALL of the verified fields are the same, an E00012 will occur and the subscription is not successfully created in the account. The duplicate check verifies for an indefinite amount of time.

- subscription.Article.MerchantID
- subscription.Article.CustomerInfo.Payment.CreditCard.CardNumber
- subscription.Article.CustomerInfo.Payment.eCheck.RoutingNumber
- subscription.Article.CustomerInfo.Payment.eCheck.AccountNumber
- subscription.Article.CustomerInfo.CustomerID
- subscription.Article.CustomerInfo.BillingInfo.BillToAddress.FirstName
- subscription.Article.CustomerInfo.BillingInfo.BillToAddress.LastName
- subscription.Article.CustomerInfo.BillingInfo.BillToAddress.Company
- subscription.Article.CustomerInfo.BillingInfo.BillToAddress.StreetAddress
- subscription.Article.CustomerInfo.BillingInfo.BillToAddress.City
- subscription.Article.CustomerInfo.BillingInfo.BillToAddress.StateProv
- subscription.Article.CustomerInfo.BillingInfo.BillToAddress.Zip
- subscription.OrderInfo.Amount
- subscription.OrderInfo.Invoice
- subscription.Recurrence.StartDate
- subscription.Recurrence.Interval
- subscription.Recurrence.Unit

## <span id="page-42-1"></span>**General Errors for Individual Payments in a Subscription**

Anytime an error occurs that prevents the payment gateway from processing a scheduled payment in a subscription, the payment will result in a general error. For example, if the credit card expiration date on file for a subscription is not updated before it expires, the next scheduled payment will not be processed and the transaction will result in a general error. These subscriptions will not be suspended or be automatically terminated unless the general error occurs on the first scheduled payment in the subscription.

Some of the most common reasons for a payment to receive a general error are:

- The credit card number or expiration date on file has expired.
- **The payment gateway account was in test mode at the time of the scheduled** payment.
- eCheck.Net has been disabled for the payment gateway account or the specific eCheck.Net type has been disabled.
- A notice of change (NOC) has been received for the eCheck.Net subscription.

Payments with general errors can be identified on the completed transactions page of the Merchant Interface. They will display "N/A" in the Transaction ID field and "General Error" in the Transaction Status field.

Transactions that result in general errors can also be found in the Failed.csv Excel file that comes when you are enabled to receive the Daily Transaction Summary email.